# **User API**

# GET /user

Get a list of available users. Users can also be browsed by keywords, gender, age, and other profile fields

## **Example URI**

http://example.com/restful\_api/user?page=1&limit=10

## **Parameters**

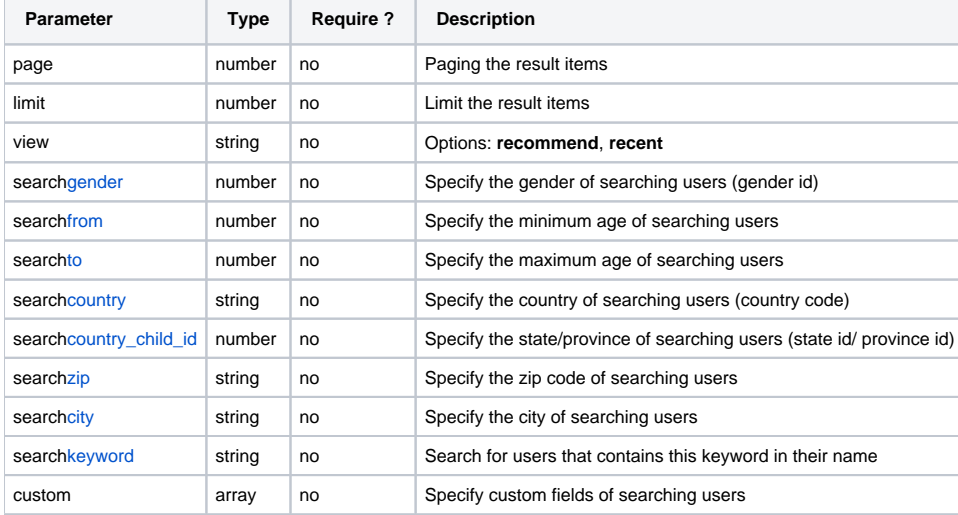

#### **Response**

```
{
   "status": "success",
   "data": [
    {
      "is_friend": null,
      "is_friend_request": null,
      "user_id": "1",
      "user_name": "admin",
      "full_name": "Admin",
       "user_image": "2016/12/07140d52d833bb6c304ee1f48bbe623f%s.png"
    },
    {
       "is_friend": "1",
      "is_friend_request": null,
      "user_id": "2",
      "user_name": "neil",
       "full_name": "Neil",
       "user_image": null
    }
  ],
  "messages": []
}
```
# POST /user

Register a user account

**Example URI**

http://example.com/restful\_api/user

### **Parameters**

Input fields based on site settings for the registration

### **Response**

```
{
   "status": "success",
   "data": {
     "cover_photo_exists": null,
    "user_id": "7",
    "user_group_id": "2",
    "user_name": "profile-7",
    "full_name": "Vivian",
    "email": "vivian@example.com",
     "gender": "0",
     "birthday": null,
     "birthday_search": "0",
     "country_iso": null,
     "language_id": null,
     "time_zone": null,
     "user_image": null,
     "is_online": null,
     "title": "Registered User",
     "is_friend": false,
     "is_friend_of_friend": false,
     "is_friend_request": false,
     "relation_id": null,
     "relation_with_id": null,
     "relation_phrase": null
  },
   "messages": [
     "User successfully added."
  \, \, \,}
```
# GET /user/:id

Get information of a specific user by user id

### **Example URI**

http://example.com/restful\_api/user/1

#### **Parameters**

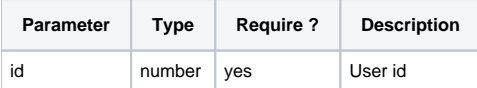

### **Response**

```
{
  "status": "success",
  "data": {
    "cover_photo_exists": "6",
    "user_id": "1",
    "user_group_id": "1",
    "user_name": "admin",
    "full_name": "Admin",
     "email": "robert@example.com",
     "gender": "3",
     "birthday": "05091988",
    "birthday_search": "579139200",
    "country_iso": "US",
    "language_id": "en",
     "time_zone": "z357",
     "user_image": "2016/12/07140d52d833bb6c304ee1f48bbe623f%s.png",
     "is_online": "1",
     "title": "Administrator",
    "is_friend": false,
    "is_friend_of_friend": false,
    "is_friend_request": false,
     "relation_id": "2",
     "relation_with_id": "0",
     "relation_phrase": "Single"
  },
   "messages": []
}
```
# PUT /user/:id

Update a specific user

### **Example URI**

http://example.com/restful\_api/user/1

### **Parameters**

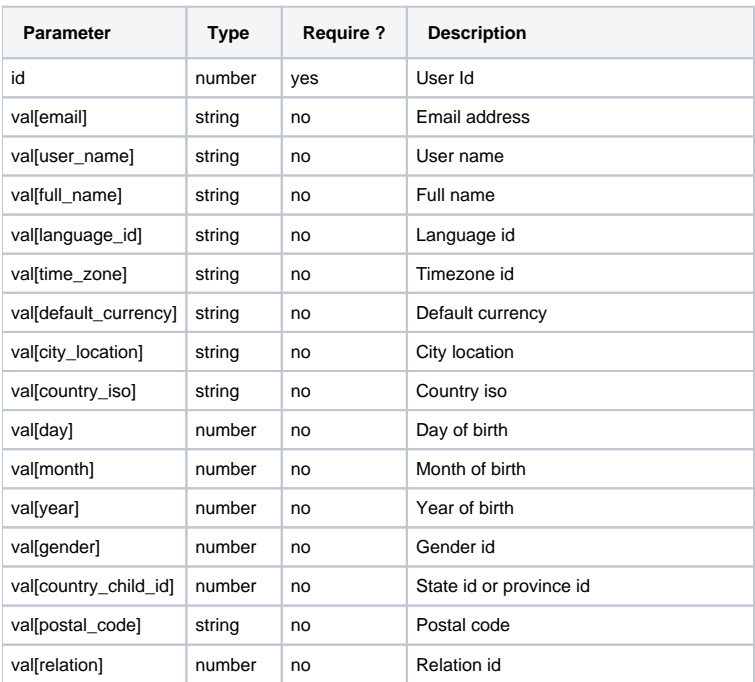

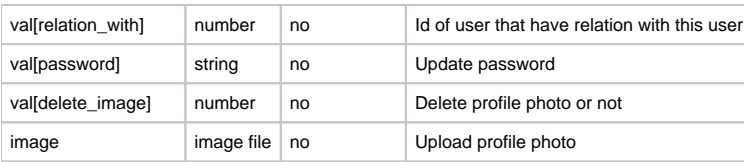

#### **Response**

```
{
   "status": "success",
   "data": {
    "cover_photo_exists": null,
    "user_id": "7",
    "user_group_id": "2",
    "user_name": "profile-7",
     "full_name": "Vivian",
     "email": "vivian@phpfox.com",
     "gender": "0",
     "birthday": null,
    "birthday_search": "0",
    "country_iso": null,
    "language_id": null,
     "time_zone": null,
     "user_image": null,
     "is_online": null,
     "title": "Registered User",
     "is_friend": false,
     "is_friend_of_friend": false,
     "is_friend_request": false,
     "relation_id": null,
     "relation_with_id": null,
     "relation_phrase": null
  },
  "messages": [
    "User successfully added."
  ]
}
```
# DELETE /user/:id

Delete a specific user

### **Example URI**

http://example.com/restful\_api/user/2

#### **Parameters**

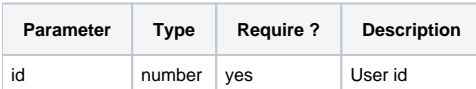

#### **Response**

```
{
  "status": "success",
  "data": [],
  "messages": [
    "User successfully deleted."
  ]
}
```
# GET /user/custom/:id

Get custom fields information of a specific user by user id

### **Example URI**

http://example.com/restful\_api/user/custom/1

### **Parameters**

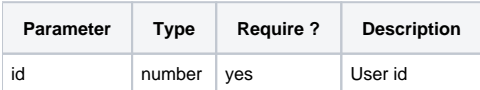

#### **Response**

```
{
   "status": "success",
   "data": [
    {
       "field_id": "2",
       "field_name": "job",
       "field_label": "Job",
       "var_type": "select",
       "value": "Back-end Developer",
       "custom_value": "1",
       "group_id": "2",
       "group_label": "Personal Information"
     },
     {
       "field_id": "3",
       "field_name": "hobbies_and_interest",
       "field_label": "hobbies and interests:",
       "var_type": "text",
       "value": "Reading books, traveling, cooking...",
       "custom_value": "",
       "group_id": "2",
       "group_label": "Personal Information"
     },
     {
       "field_id": "1",
       "field_name": "about_me",
       "field_label": "About Me",
       "var_type": "textarea",
       "value": "I'm a good guy :)",
       "custom_value": "",
       "group_id": "1",
       "group_label": "About Me"
     }
  ],
   "messages": []
}
```
# PUT /user/custom/:id

Update custom fields values of a specific user

# **Example URI**

```
 http://example.com/restful_api/user/custom/1
```
#### **Parameters**

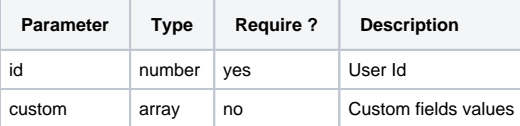

#### **Response**

```
{
   "status": "success",
   "data": [
    {
       "field_id": "3",
      "field_name": "hobbies_and_interest",
       "field_label": "hobbies and interests:",
       "var_type": "text",
       "value": "Reading books, traveling, cooking...",
       "custom_value": "",
       "group_id": "2",
       "group_label": "Personal Information"
    },
     {
       "field_id": "2",
      "field_name": "job",
       "field_label": "Job",
       "var_type": "select",
       "value": "Back-end Developer",
       "custom_value": "1",
       "group_id": "2",
       "group_label": "Personal Information"
    },
     {
       "field_id": "1",
       "field_name": "about_me",
       "field_label": "About Me",
       "var_type": "textarea",
       "value": "I'm a good guy :)",
       "custom_value": "",
       "group_id": "1",
       "group_label": "About Me"
    }
  ],
   "messages": [
     "Custom fields successfully updated."
  ]
}
```
# GET /user/mine

Get current user

#### **Example URI**

http://example.com/restful\_api/user/mine

#### **Response**

```
{
  "status": "success",
  "data": {
    "cover_photo_exists": "6",
   "user_id": "1", "user_group_id": "1",
    "user_name": "admin",
    "full_name": "Admin",
     "email": "robert@example.com",
     "gender": "3",
    "birthday": "05091988",
    "birthday_search": "579139200",
    "country_iso": "US",
    "language_id": "en",
    "time_zone": "z357",
     "user_image": "2016/12/07140d52d833bb6c304ee1f48bbe623f%s.png",
    "is_online": "1",
     "title": "Administrator",
    "is_friend": false,
    "is_friend_of_friend": false,
    "is_friend_request": false,
     "relation_id": "2",
     "relation_with_id": "0",
     "relation_phrase": "Single"
  },
  "messages": []
}
```